### **GEOLocate**

David Draper david.draper@upm.es

### **GEOLocate**

 $\blacksquare$  Aplicación tipo Desktop (hay una demo on line)  $\blacksquare$ Acceso libre (previa solicitud)

- **Herramienta de georreferenciación:** 
	- Utiliza la cadena de texto que describe la localidad
	- Asigna las coordenadas geográficas
	- Visualiza la localización
	- **Permite correcciones o ajustes si son necesarios**
	- **Permite cargar archivos de registros (batch) y** procesarlos de forma automatizada

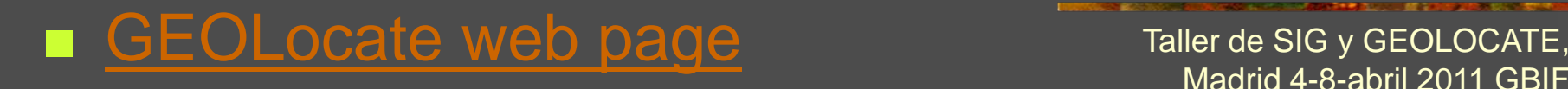

### **GEOLocate**

**Proporciona:**  Cálculo de coordenadas **Nalores de precisión**  Son una indicación de la calidad de la localidad Solo pretenden servir como guia de si los registros

requerirán una corrección o verificación posterior

### Principales características

**The Real Property of the Real Property and** 

п Opción de hacer coincidir con atributos hidrológicos (sólo para EE.UU.)

- п Opción de hacer coincidir con intersecciones entre ríos y carreteras (sólo para EE.UU.)
- п Georreferenciación en lotes (batch)
- $\blacksquare$  Entradas a través de archivos XML, CSV o TXT delimitado.
- п Determinación del polígono de error
- п Determinación múltiple de coordenadas

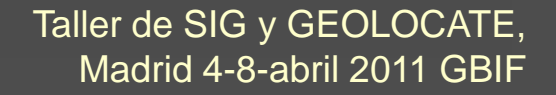

### Core Components

**Professor (San Andrea) and Andrew Constitution of Andrew Constitution (San Andrew Constitution Constitution Co** 

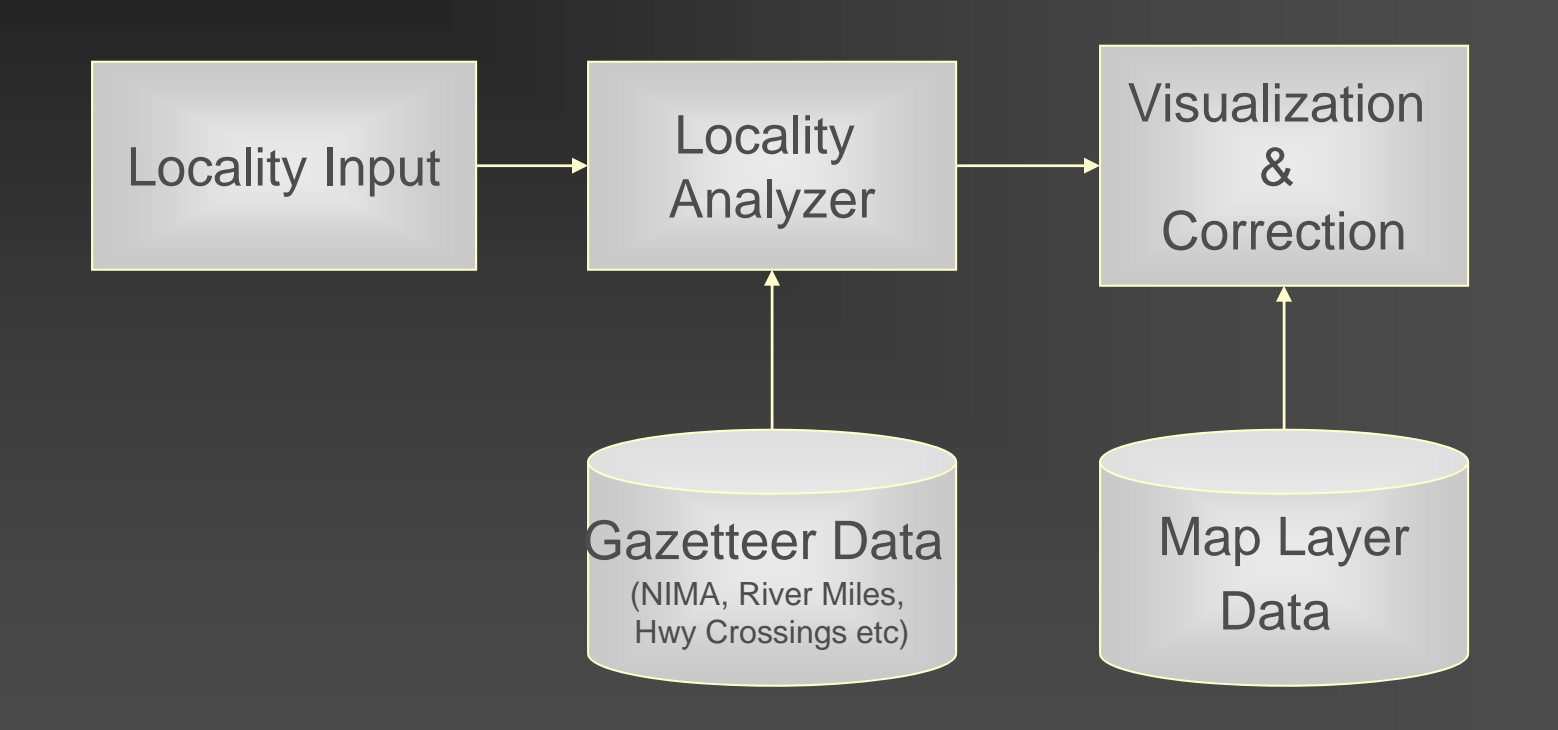

## Generación de coordenadas

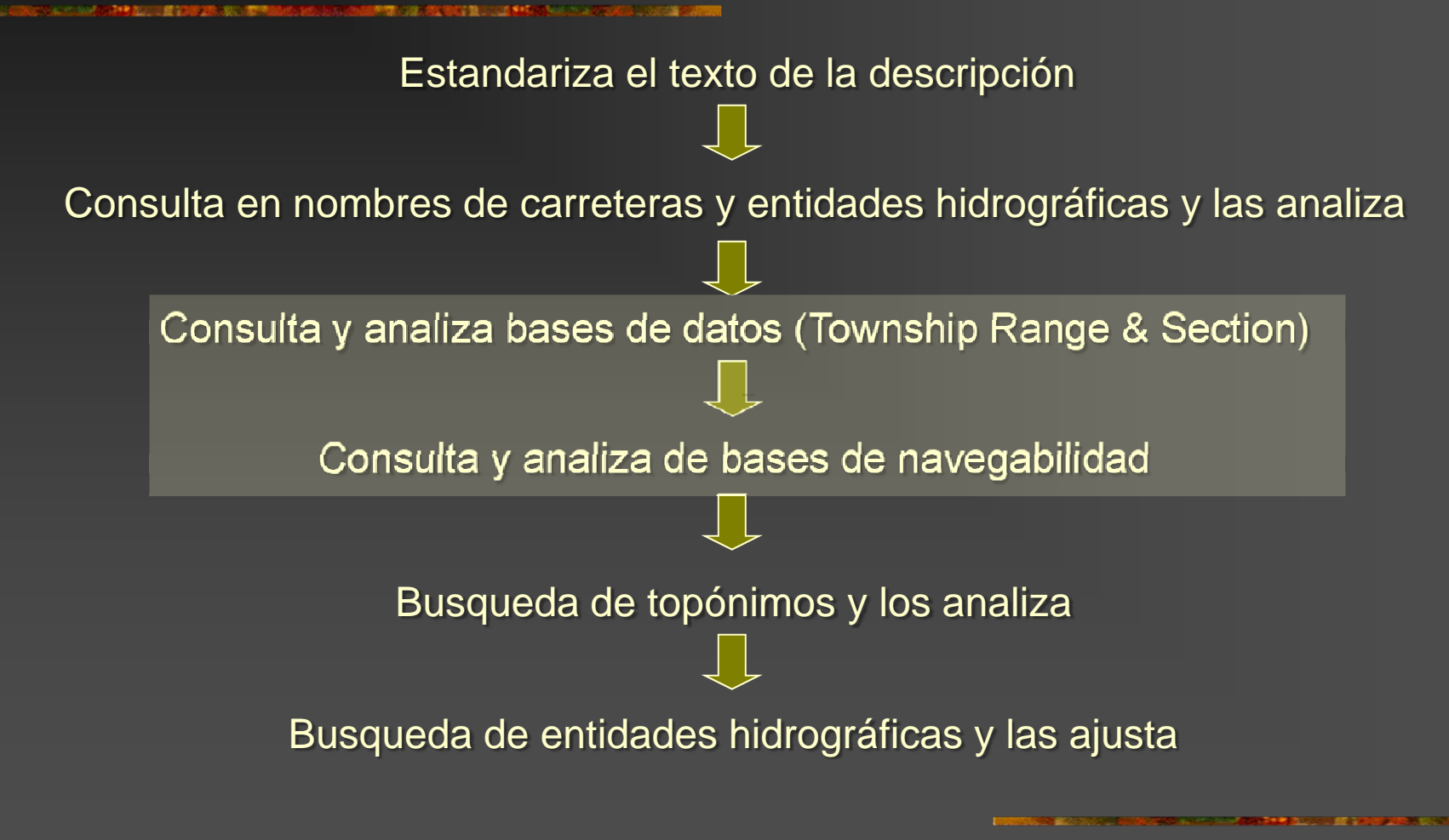

### Descripción de la localidad "Green River at Roachville ford approximately 2 mi. E. of Greensburg"

■ Estandariza el texto de la descripción a un sistema común de términos

### Descripción de la localidad "Green River at Roachville ford approximately 2 mi. E. of Greensburg" Las distancias se convierten a millas

#### Descripción de la localidad

"Green River at Roachville ford approximately 2 mi. E. of Greensburg "

### ■ La cadena de texto se analiza buscando identificadores geográficos

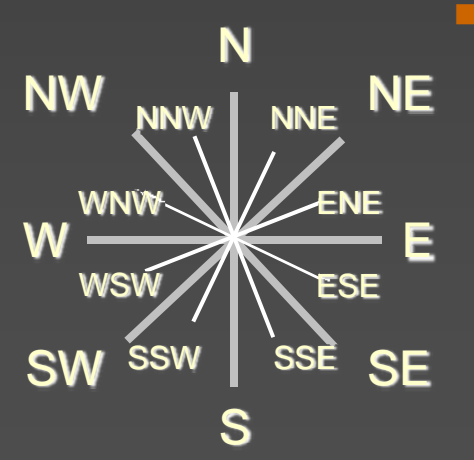

 Ex.: aparición de nombre de lugares, ríos navegable, nombres de carreteras, nombres de entidades hidrodógicas, patrones de desplazamiento,…

### Descripción de la localidad "Green River at Roachville ford approximately 2 mi. E. of Greensburg"

■ Estos identificadores se utilizan para determinar las coordenadas geográficas basándose contenidas en bases de datos e iteraciones de cáculos geográficos

#### Descripción de la localidad

- "Green River at Roachville ford approximately 2 mi. E. of Greensburg"
- **Las coordenadas resultantes se clasifican** según el tipo de información que se encuentra dentro de la cadena
- **Después se proyectan sobre el mapa digital** en pantalla para su verificación por del usuario, corrección y determinación de error.

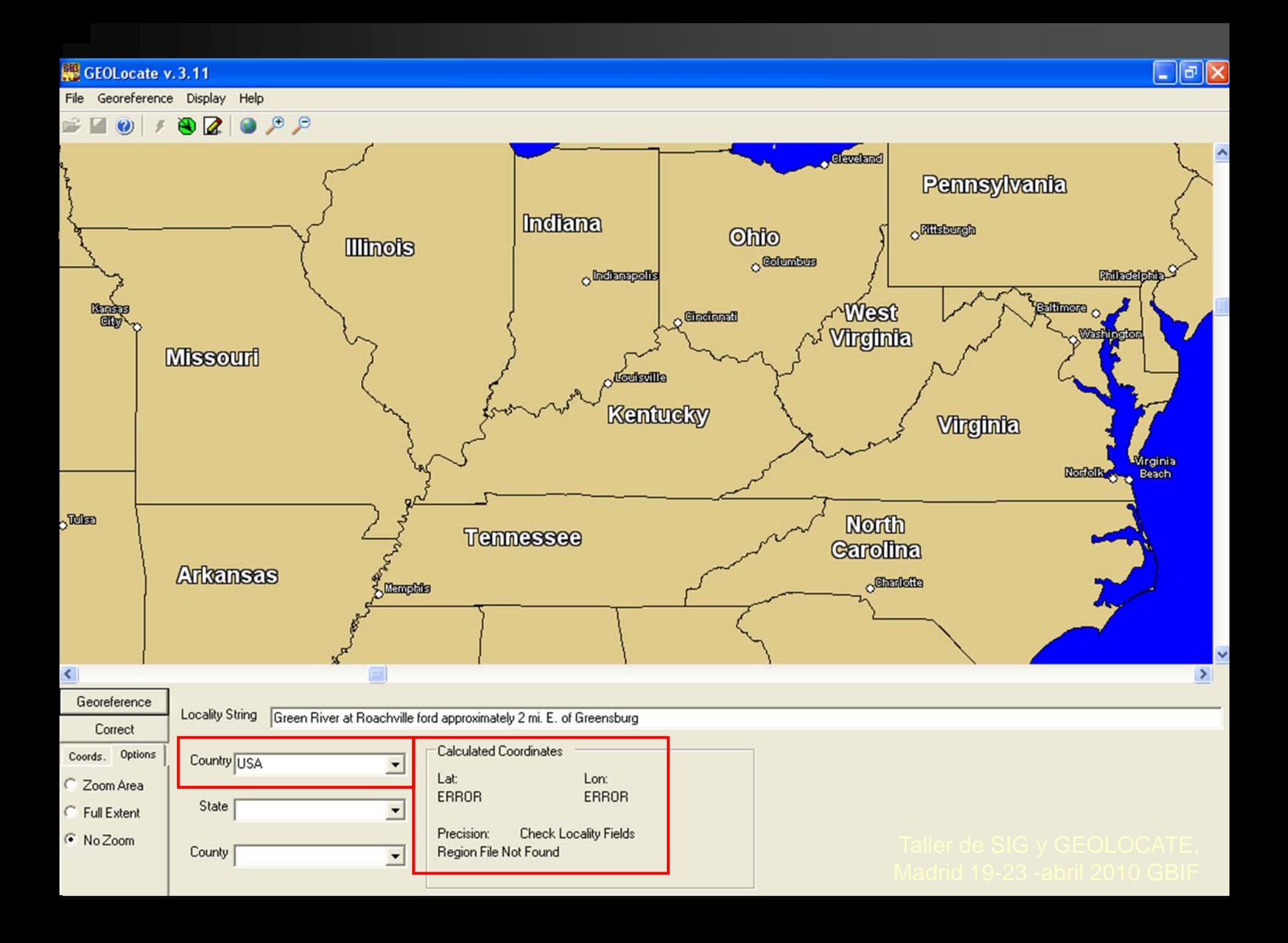

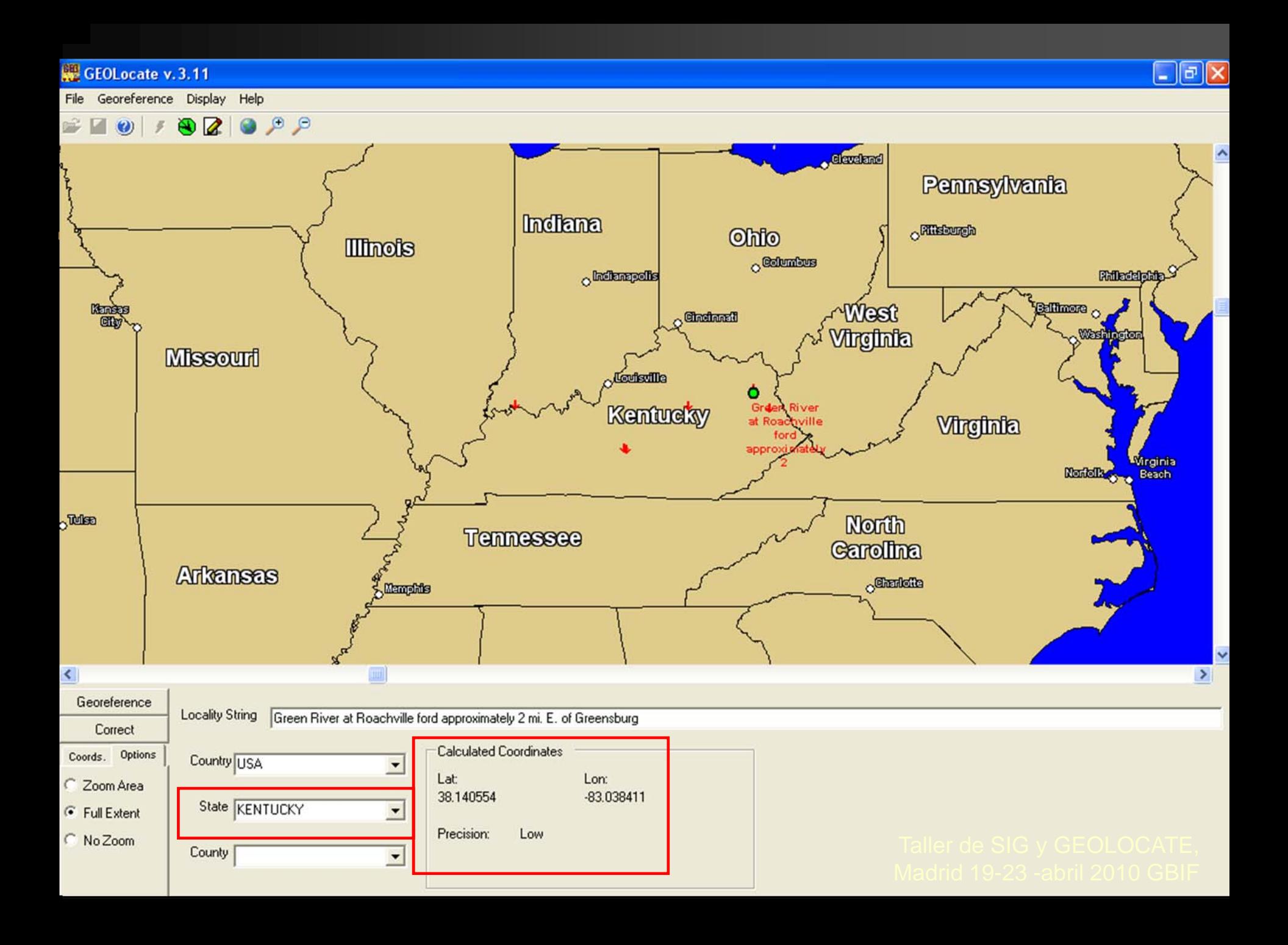

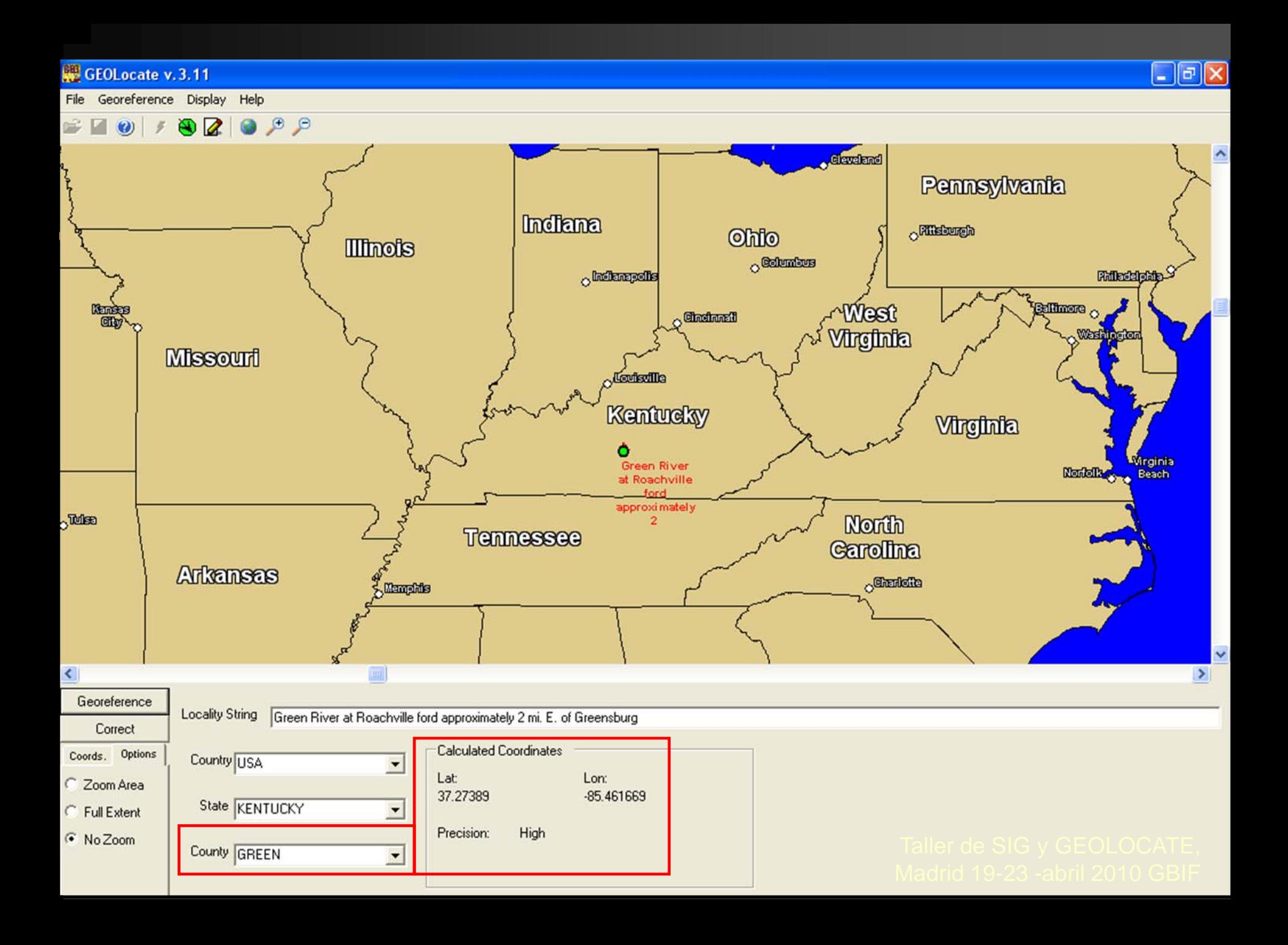

■ Dispone de un interfaz gráfico que permite localizar y orientar los registros a georreferenciar ■ Esta pantalla sirve únicamente a efectos de visualización

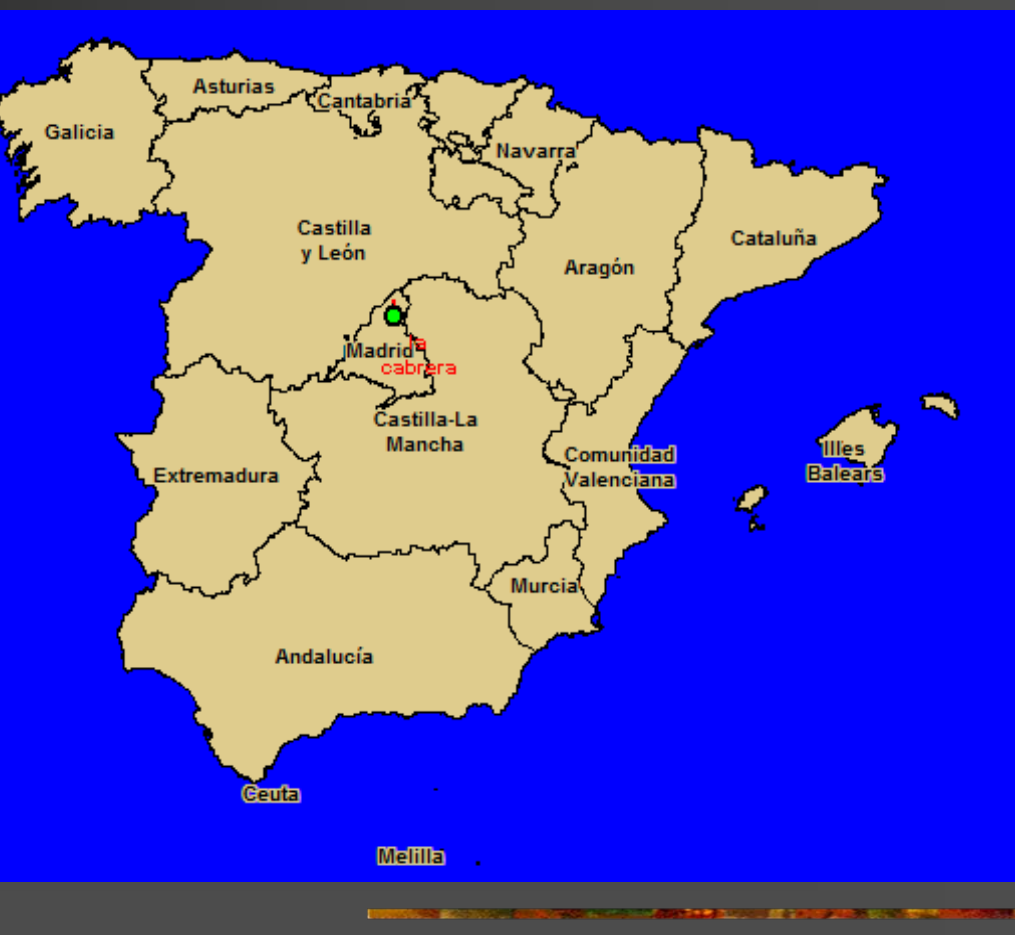

**Las búsquedas de** topónimos se realizan directamente sobre una BD georreferenciada

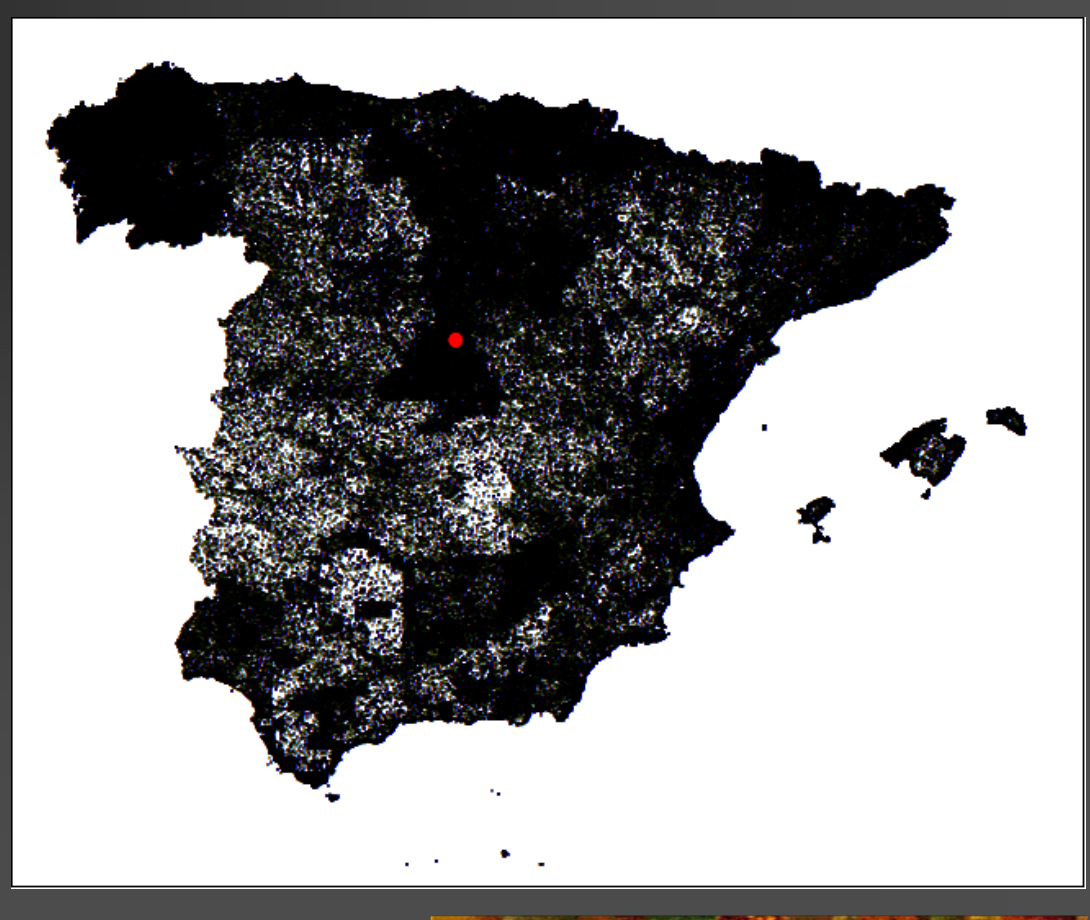

**Service Service** ■ Significa que el la visualización no tienen que aparecer todos los topónimos ni que la forma en que aparecen escritos en la pantalla de visualización sea igual a la BD Taller de SIG y GEOLOCATE,<br>Madrid 4-8-abril 2011 GBIF

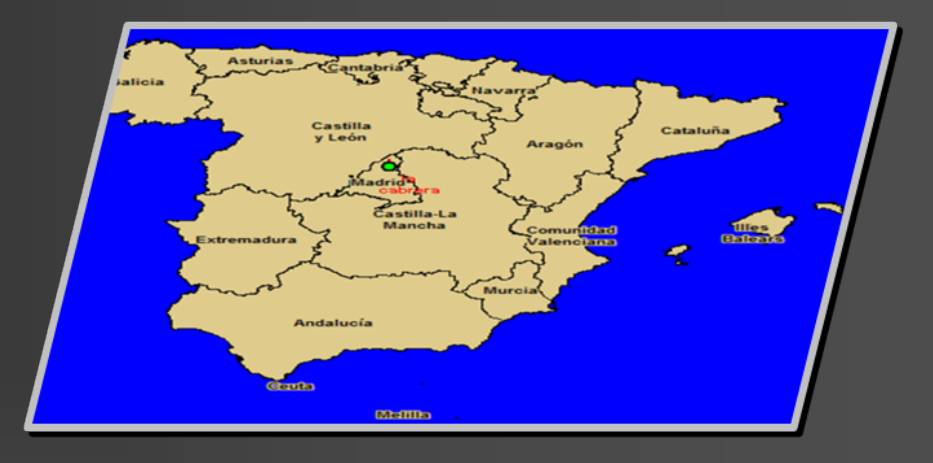

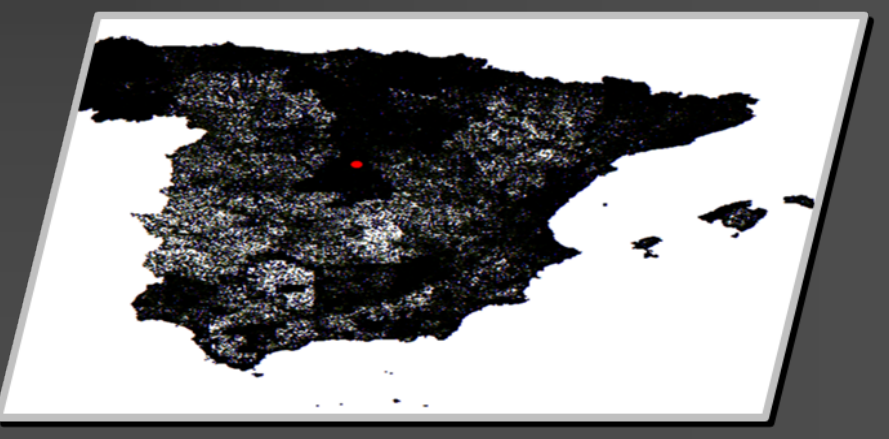

### Desarrollos recientes

**Tres modos de georreferenciación**  Manual (registro a registro) ■ *Batch* (preparar un archivo y georreferenciarlo) ■ Comunidad (crear un grupo de usuarios con temática común y trabajar en conjunto) ■ Forzar la búsqueda en determinada provincia

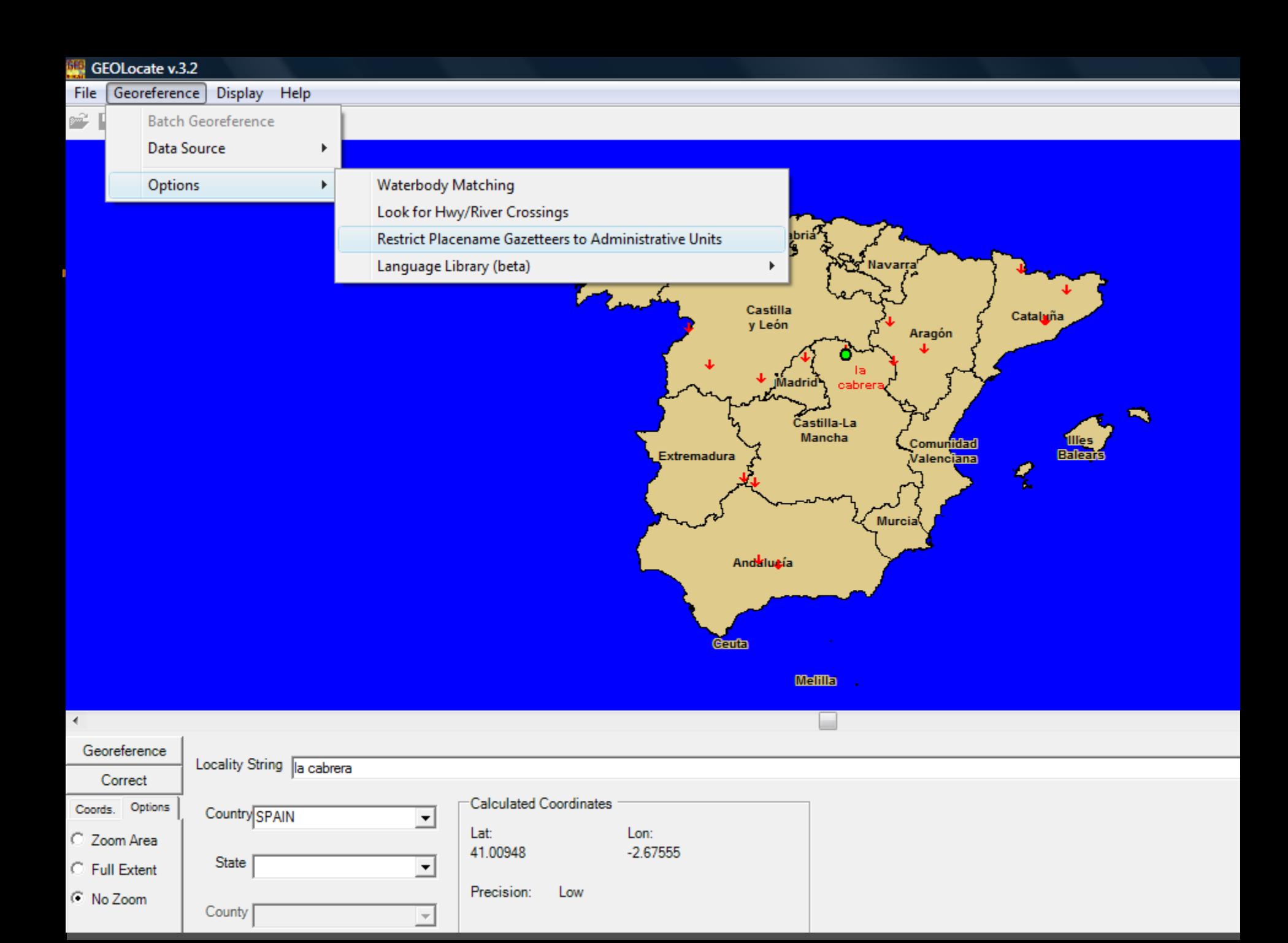

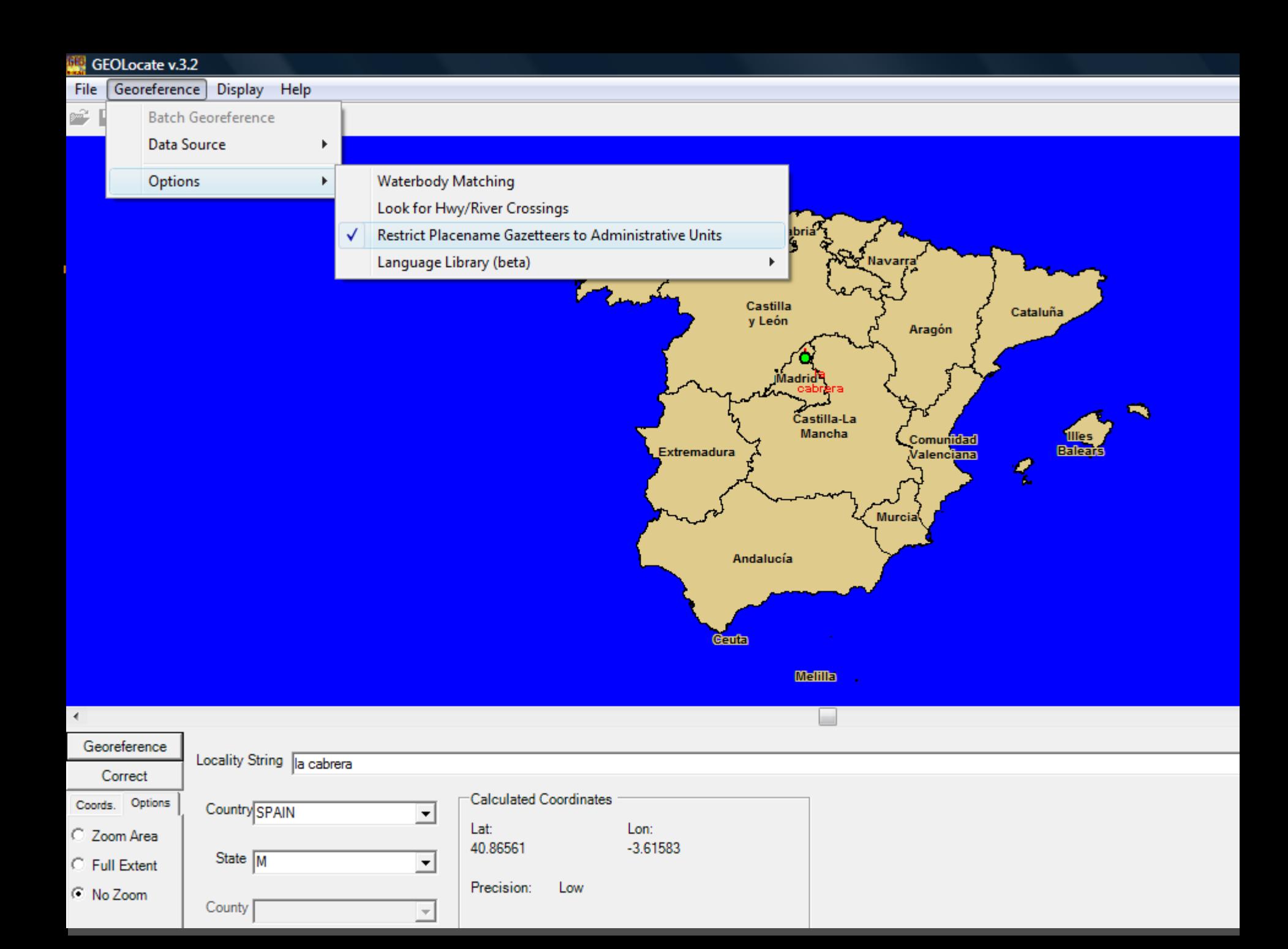

**La asignación de las coordenadas debe** ser considerado sólo una primera aproximación de los datos y cada registro debe ser inspeccionado visualmente y corregidos según sea necesario

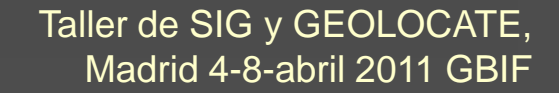